Operating Systems Background

#### **Overview**

- Last time: Clouds are efficient because of resource sharing and multiplexing
- Multiple applications share computing resources
- This lecture: building block of safe multiplexing
	- Operating Systems
- Also useful in writing programs

#### Operating Systems

- Operating Systems: Easier to run applications
- OS provides a convenient interface to run multiple programs in a secure manner
- Portability: Decouple applications from hardware
	- Changing your USB keyboard => No need to rewrite and recompile programs
- Resource allocation and multiplexing
- OS provides all these features by:
	- Different abstractions & services
	- Interfacing with hardware features designed to help OS

#### OS Services

- Programs: Sequence of CPU instructions
	- Mov, add, jmp,…
- Programs often build on top of and make use of other programs ("libraries")
- OS provides a wide range of services to applications

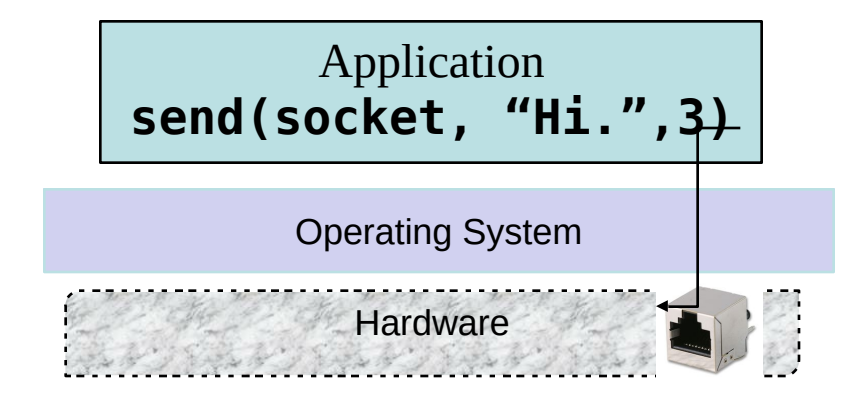

#### Operating System Services

- User interface Almost all operating systems have a user interface (UI)
	- Command-Line (CLI), Graphical User Interface (GUI), Batch
- Program execution The system must be able to load a program into memory and to run that program, end execution, either normally or abnormally (indicating error)
- I/O operations A running program may require I/O, which may involve a file or an I/O device.
- File-system manipulation The file system is of particular interest. Obviously, programs need to read and write files and directories, create and delete them, search them, list file Information, permission management.

#### Operating System Services (Cont.)

- Communications Processes may exchange information, on the same computer or between computers over a network
	- Communications may be via shared memory or through message passing (packets moved by the OS)
- Error detection OS needs to be constantly aware of possible errors
	- May occur in the CPU and memory hardware, in I/O devices, in user program
	- For each type of error, OS should take the appropriate action to ensure correct and consistent computing
	- Debugging facilities can greatly enhance the user's and programmer's abilities to efficiently use the system

#### Operating System Services (Cont.)

- Another set of OS functions exists for ensuring the efficient operation of the system itself via resource sharing
	- Resource allocation When multiple users or multiple jobs running concurrently, resources must be allocated to each of them
		- Many types of resources Some (such as CPU cycles, main memory, and file storage) may have special allocation code, others (such as I/O devices) may have general request and release code.
	- Accounting To keep track of which users use how much and what kinds of computer resources
	- Protection and security The owners of information stored in a multiuser or networked computer system may want to control use of that information, concurrent processes should not interfere with each other
		- Protection involves ensuring that all access to system resources is controlled
		- Security of the system from outsiders requires user authentication, extends to defending external I/O devices from invalid access attempts
		- If a system is to be protected and secure, precautions must be instituted throughout it. A chain is only as strong as its weakest link.

#### System Calls

- Applications access OS services by making system calls
	- A function call that invokes the kernel
- This is the view of what the OS is and does from the application perspective

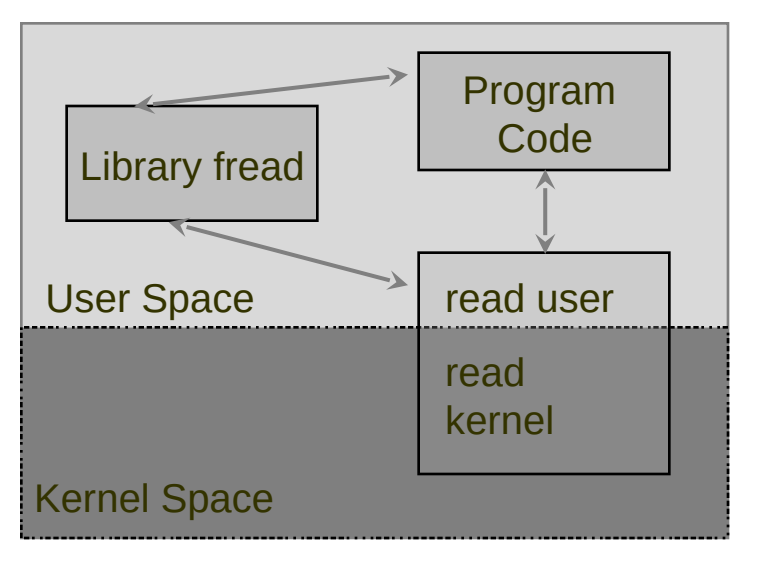

#### System Calls

- Programming interface to OS services
- Small, well-defined set of function calls into the OS kernel
	- Applications not allowed to call arbitrary kernel functions
	- Syscall implementation can change over time, but the semantics and API remains the same
		- Linux fork() implementation optimized by > 10x, but same 40 year old semantics.
- System calls are NOT typical library API calls
	- Privilege separation between OS and applications
	- Syscalls involve a user --> kernel "mode switch" for the CPU

#### API – System Call – OS Relationship

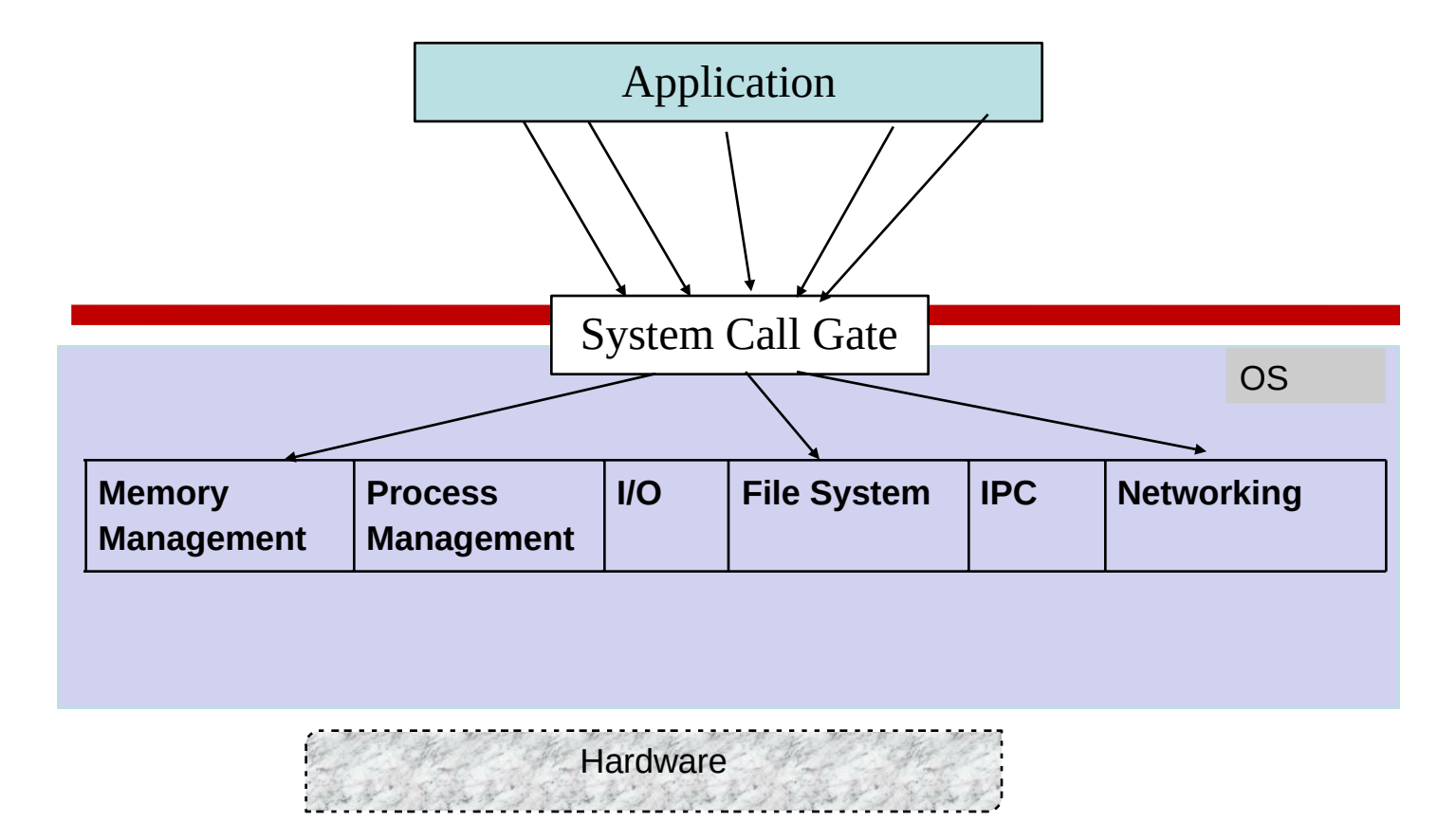

## Programs and processes

- A program is a series of instructions – code for a single "process" of control
- Process: running program + state
- State: Input, output, memory, code, file, etc.
- A Thread is an execution context with register state, a program counter (PC) and a stack
	- "Thread of execution"
- Multiple processes can be running the same program, even sharing the code in the same memory space
	- reduces memory overhead, which is important in limited memory environments like embedded OSes

## The process abstraction

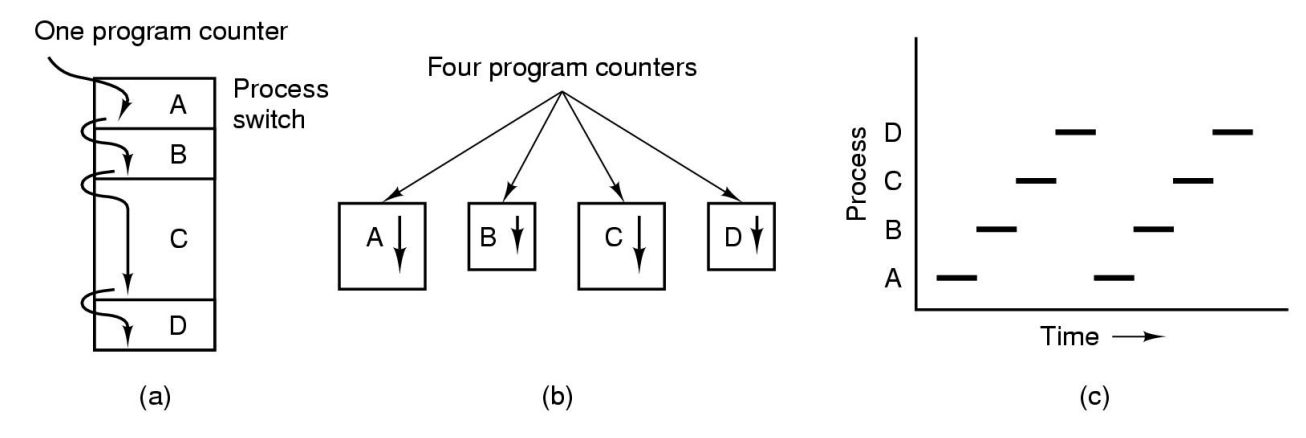

- Multiprogramming of four programs in the same address space
- Conceptual model of 4 independent, sequential processes
- Only one program active at any instant

## **Concurrency**

- Multiple processes can run "simultaneously"
- Number of processes >> Number of CPUs
	- How?
- Time-sharing: Run processes briefly
- Periodically, the OS 'context-switches' to a different process
	- OS saves process state (CPU registers etc)
- Each process under the illusion that it has full access to the CPU

## CPU Virtualization

- Processes create the illusion of multiple "virtual" CPUs that programs fully control
- Process PCB contains program counter and other register state, allowing it to be "resumed"
- Timesharing: OS switches process running on physical CPU at high frequency (context switch)
- Virtualization is a key OS principle
	- Applies to CPU, memory, I/O, …

## Concurrency and Parallelism

- Concurrency: Independent execution of multiple processes
- Ability to deal with multiple things at a time
- Parallelism: Actually doing things simultaneously on different hardware

## Process Control Block

- OS stores all process state and "meta" data
- Process Id
- Process State: Running, Suspended, etc.
- CPU State: Program counter, registers
- Memory/Address space information
- Accounting Info: cycles running, sleeping
- IO: Open files, sockets, etc
- Scheduling class, priority
- Linux task\_struct

https://github.com/torvalds/linux/blob/master/includ e/linux/sched.h

## UNIX Process Address Space

- Memory locations process is allowed to address
- Each process runs in its own virtual memory address space that consists of:
	- Stack space used for function and system calls
	- Data space static variables, initialized globals
	- Heap space dynamically allocated variables
	- $-$  Text the program code (usually read only)

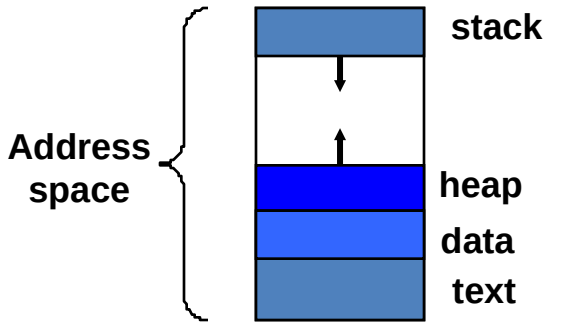

• Invoking the same program multiple times results in the creation of multiple distinct address spaces

## UNIX Process Creation

- Parent processes create child processes, which, in turn create other processes, forming a tree of processes
- Resource sharing options
	- Parent and children share all resources
	- Children share subset of parent's resources
	- Parent and child share no resources
- Execution options
	- Parent and children execute concurrently
	- Parent waits until children terminate

## UNIX Process Creation (Cont.)

- Address space
	- Child duplicate of parent
	- Child has a program loaded into it
- UNIX examples
	- fork system call creates new process
	- $-$  exec system call used after a fork to replace the process' memory space with a new program

## Process hierarchies

- Parent creates a child process,
	- System calls for communicating with and waiting for child processes
	- Each process is assigned a unique identifying number or process ID (PID)
- Child processes can create their own child processes
	- Forms a hierarchy
	- UNIX calls this a "process group"
	- Windows has no concept of process hierarchy
		- all processes are created equal

## Process creation in UNIX

- All processes have a unique process id
	- getpid(), getppid() system calls allow processes to get their information
- Process creation
	- fork() system call creates a copy of a process and returns in both processes, but with a different return value
	- exec() replaces an address space with a new program
- Process termination, signaling
	- signal(), kill() system calls allow a process to be terminated or have specific signals sent to it

## Example: process creation in UNIX

…  $pid = fork()$ if (pid == 0) {  $\frac{1}{2}$  child… … exec(); } else { // parent wait(); } … sh (pid  $= 22$ )

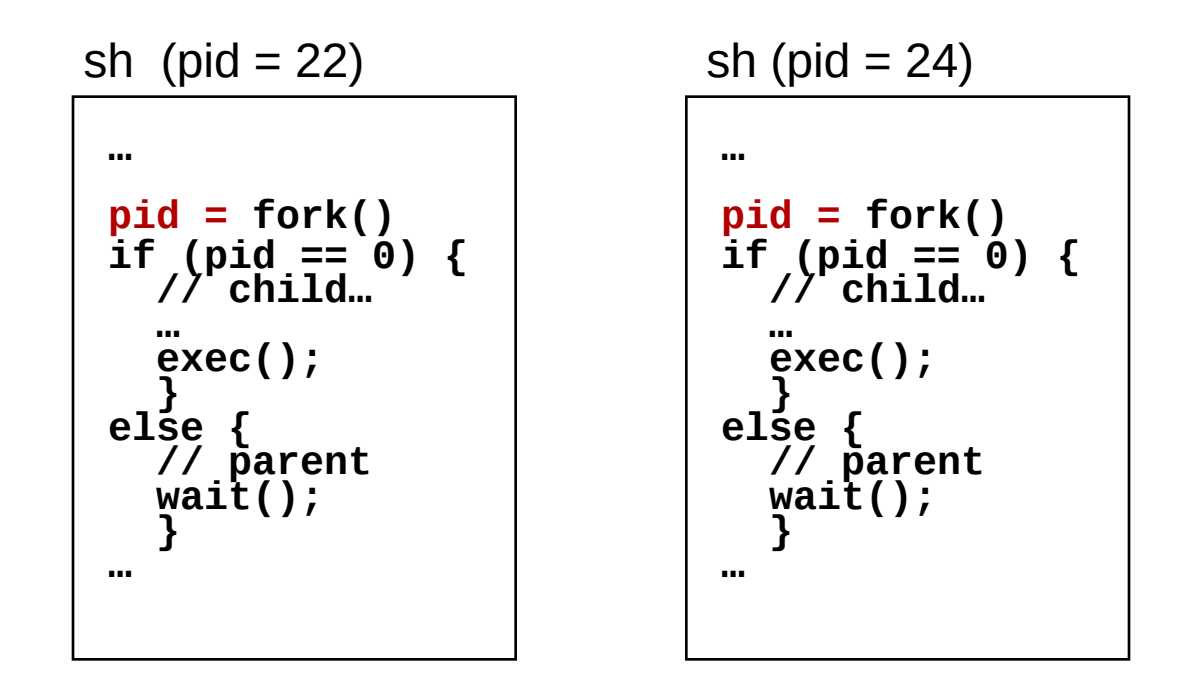

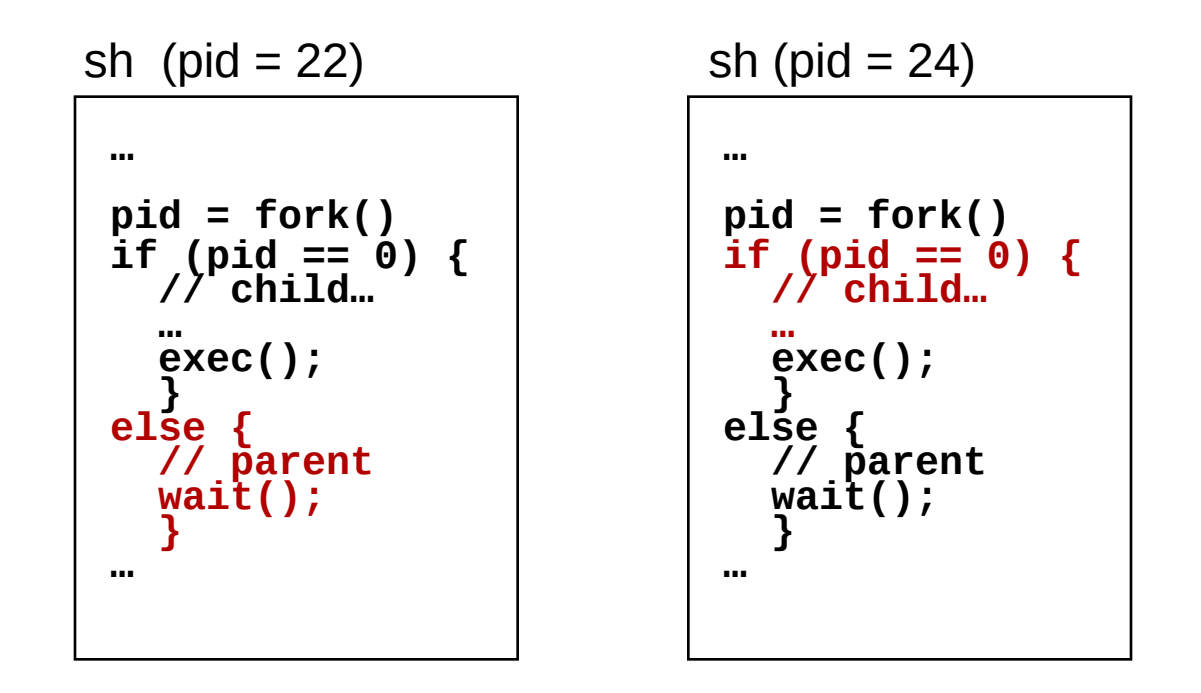

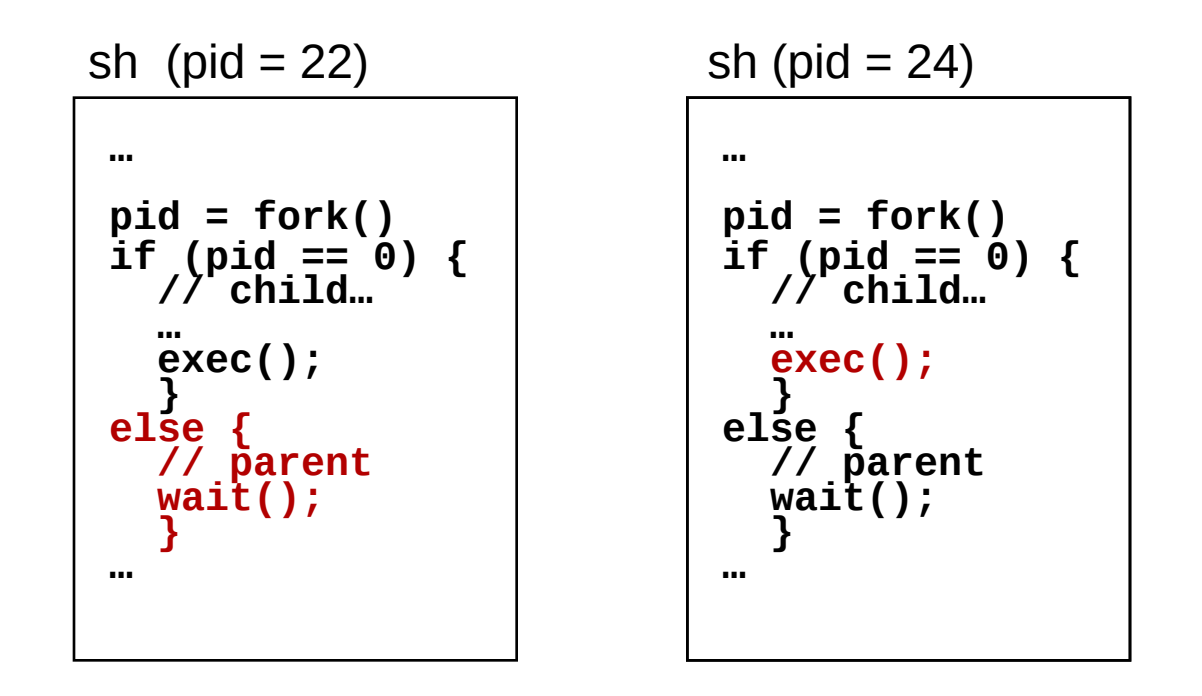

… pid = fork() if (pid == 0) { // child… … exec(); } else { // parent wait(); } … sh (pid = 22)

ls (pid = 24)

//ls program main(){ //look up dir … }

#### C Program Forking Separate Process

```
int main()
{
Pid_t pid;
  /* fork another process */
  pid = fork();
  if (pid < 0) { \prime^* error occurred \primefprintf(stderr, "Fork Failed");
      exit(-1);}
  else if (pid == 0) { \prime^* child process \primeexeclp("/bin/ls", "ls", NULL);
  }
  else { /* parent process */
      /* parent will wait for the child to complete */
      wait (NULL);
      printf ("Child Complete");
      exit(0);}
}
```
## Process Fork In Linux

- https://elixir.bootlin.com/linux/latest/source/ke rnel/fork.c#L1604
- Address space marked copy on write, for impending exec
- PCB copied (dup\_task\_struct)
- New address space created (new page tables)

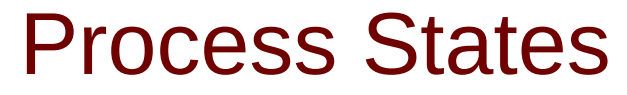

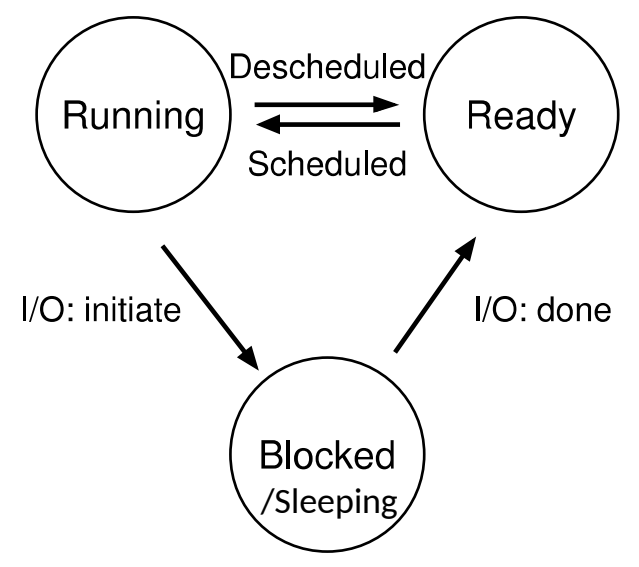

#### Files

- Files: Sequence of bytes
- Great UNIX Idea: (Almost) Everything is a file descriptor
- Files on disk Text
	- I/O devices such as keyboards, consoles, (cat /dev/tty)
	- Network sockets
	- **Pipes**
- Pseudo file systems to interact with OS (procfs, sysfs)
- Simple, yet powerful OS abstraction and service
- Same open, read, write, close operations

#### UNIX read syscall

- Reading from a file on disk into an in-memory buffer using read
- Unix system calls are described in the manual (man) pages
- man 2 read, man 2 open, ...

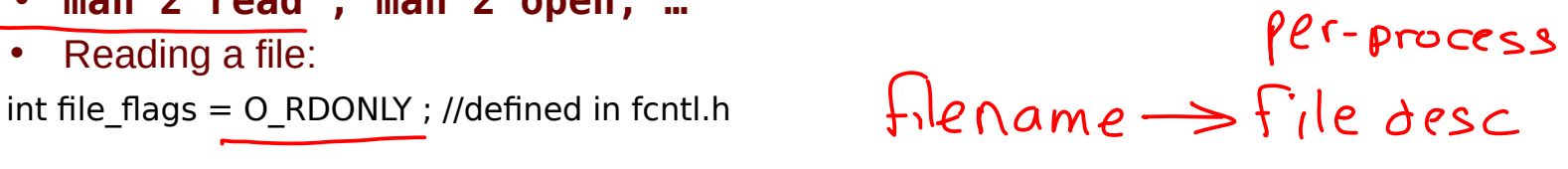

$$
\mathsf{int}\ \mathsf{file\_desc} = \mathsf{open}(\text{``/home/foo.txt''}, \mathsf{file\_flags})\ ;
$$

application<br>> in memory. void\* buffer = malloc(2048); //2KB buffer  $\leftarrow$ 

ssize\_t num\_read = read(file\_desc, buf, 200); //read only 200 bytes  $\langle 258 \rangle$ 

//do something with data in buf

close(fd) ;

 $Ex^{-1}$  check

- Note: Real programs must incorporate error handling.
	- What if file doesn't exist? What if we didn't read 200 bytes?

#### Default File Descriptors

- By convention, Unix processes associate certain file descriptors with roles
- 0 STDIN FILENO (or stdin)
- 1 STDOUT\_FILENO (or stdout)
- 2 STDERR\_FILENO
- Just convention (not a feature of the kernel) but many things would break if it weren't followed

#### I/O Redirection

- The shell has mechanisms to control the initial associations of these descriptors
- $\lt$  -- attach stdin to a file
	- Process reading from stdin will read from the file
	- Can be anywhere in the input
	- $-wc < \underline{/dev/stdin} \leftarrow \overline{file}$
	- > -- attach stdout to a file
		- If it does not exist, it is created (with permission)
- >> -- attach stdout to a file and append all writes to end of the file
	- Just like > if the file doesn't exist

 $ca1 x y > 2$ 

#### oun<sup>d</sup> # times Search Gr  $\mathfrak f$ ro ᡃᡃᢐᠣ ကြပာ  $F<sub>m</sub>$  $\sqrt{2}$  $\frac{f_{\text{max}}}{f}$  Redirection and Pipes  $ln P^{\nu}$ • Many programs read from either a file specified as an argument or stdin (1) grep Foo file – Again, only a convention – Thus "wc file" == "wc < file" == "cat file | wc"  $f_{\text{DD-O}}$ nlyr $+x$ t

2 wc - l<br>Foo-onlyx txt

– Called a pipe Pass the output file from one program as input to another.

• You can connect the stdout of one command

• Pipes alleviate need for temporary files

to the stdin of another with the symbol |

– grep foo file > temp ; wc -l temp -cat file | grep foo | wc -l (Most Unix programs)<br>PIPES exped stain as their

#### I/O Redirection

- You can send two file descriptors to one
	- In \*sh 2>&1 will redirect stderr to stdout
	- $\infty$ – command1 2>&1 | command2
	- In \*csh, you can send both to a file with >& and to less another process with |&
- cat < file | sort > output,  $\frac{1}{x}$  +

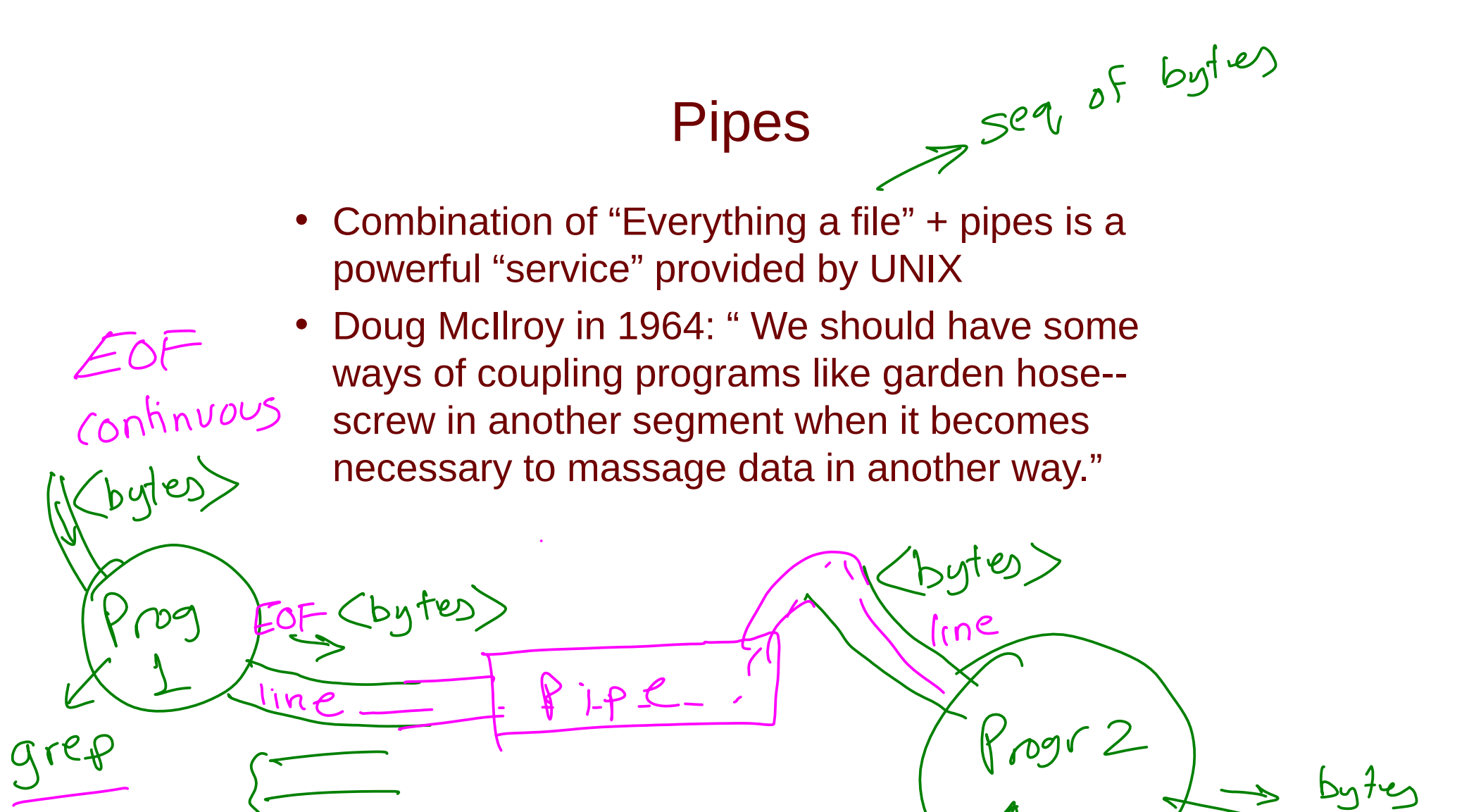

WC

#### Knuth vs. McIlroy

- **Example 2014 Knuth vs. McIlroy**<br>
Task: Read a file of text, determine the n most  $\left(\begin{array}{c} \sqrt{\alpha}n^{\delta}n^{\delta}c^{d} \\ n^{\delta}n^{\delta}c^{d}n^{\delta} \end{array}\right)$ <br>
frequently used words and print out a most  $\left(\begin{array}{c} \sqrt{\alpha}n^{\delta}n^{\delta}c^{d} \\ n^{\delta}$ frequently used words, and print out a sorted list of those words along with their frequencies.
- Knuth: 8 pages program
- McIlroy used common UNIX utilities and pipes:

punctuation, space

```
ext $file | # Feed input
tr -sc 'A-Za-z' '\n' \int # Translate non-alpha to
```

```
newline \leftarrowtr 'A-Z' 'a-z' | # Upper to lower case \
```

```
Sort | # Duh \
```
- uniq  $-c$  | # Merge repeated, add counts \
- sort -rn | # Sort in reverse numerical order \
- head  $-n$   $\frac{2}{3}$  # Print only top 10 lines
- Note that typical "Map-Reduce" programs aim to solve the same type of problems

#### Pipe System Call

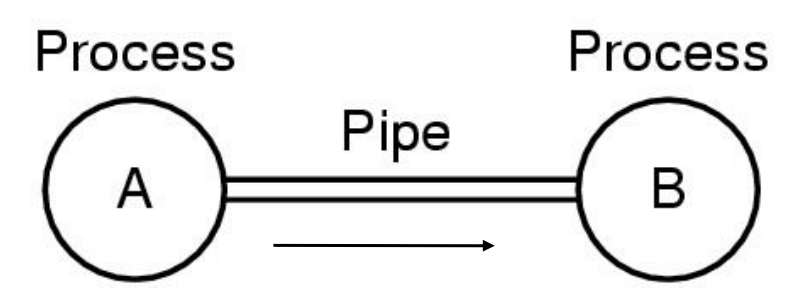

man -s 2 pipe or man 2 pipe

int pipe(int filedes[2]);

The pipe() function creates a pipe, which is an object allowing unidirectional data flow, and allocates a pair of file descriptors.

filedes[1] is the write end, filedes[0] is the read end

### Processes In Python

- Python's subprocess module
- subprocess.run(["ls", "-l"]) (new in 3.5)
- subprocess.call(), check\_call()
- subprocess.Popen([prog, args], stdin=, stdout=)

### UNIX Threads

- Creation of a process using fork() is expensive (time and machine effort)
	- Memory copying to create a copy of the process
		- In many cases just to call exec() and replace it
		- There are ways to mitigate creating a complete copy
	- Coordinating activities across process boundaries requires effort
- Threads are sometimes called *lightweight* processes

in formation

- What we have called a process is sometimes considered a heavyweight process
- A thread contains the necessary state for a distinct activity (process in the most general sense)

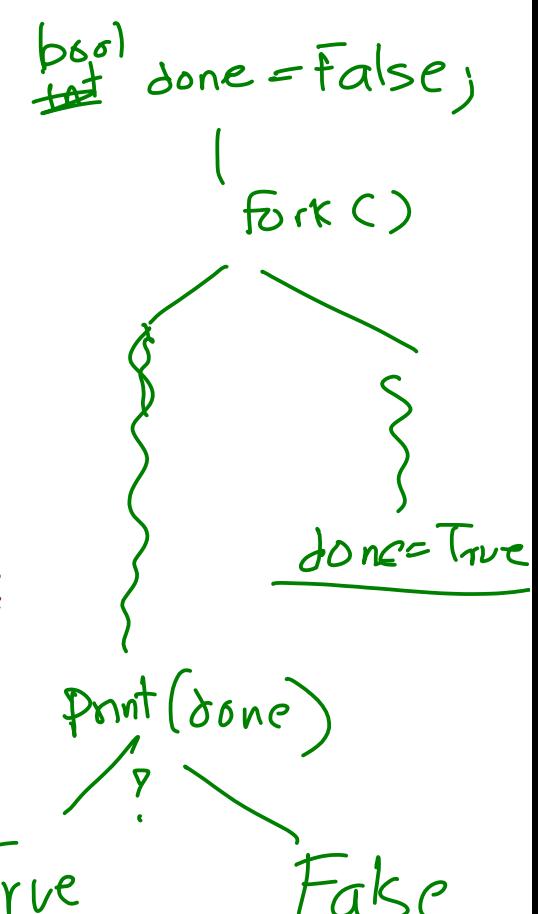

# Benefits of Threads

- Efficiency / economy
	- Less memory, fewer system resources
- Responsiveness
	- Lower startup time
- Easier resource sharing
	- Natural sharing of memory, open files, etc.
	- With caveats that we will discuss
- Concurrency
	- Utilization of multiple processors or cores

### Single and Multithreaded Processes

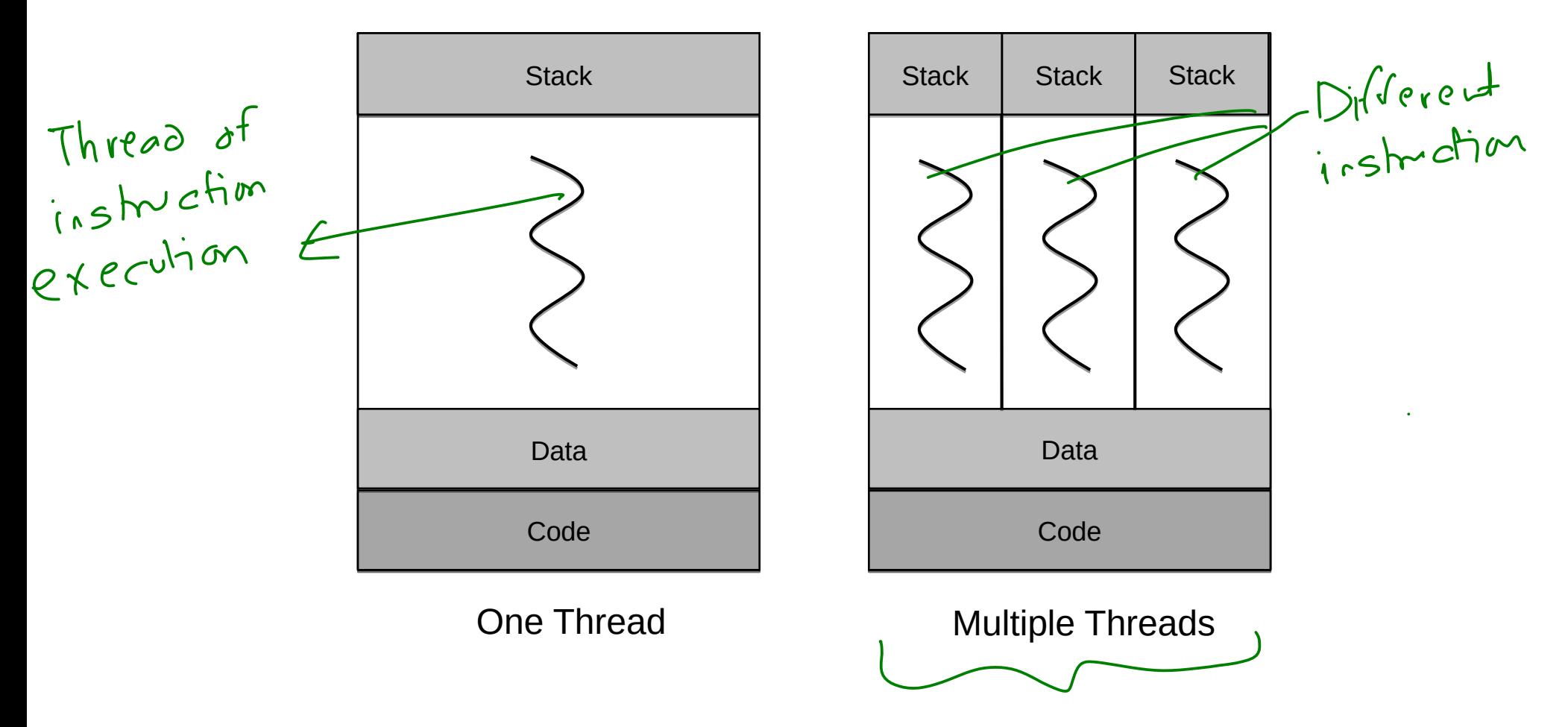

## The UNIX Thread Model

#### Per-Process Items Per-Thread Items

- Memory mapping
- Global variables
- Signal handlers
- Open files and file pointers

- Program Counter
- Registers
- Stack
- Thread State [Running/Blocked]

## Single and Multithreaded Processes

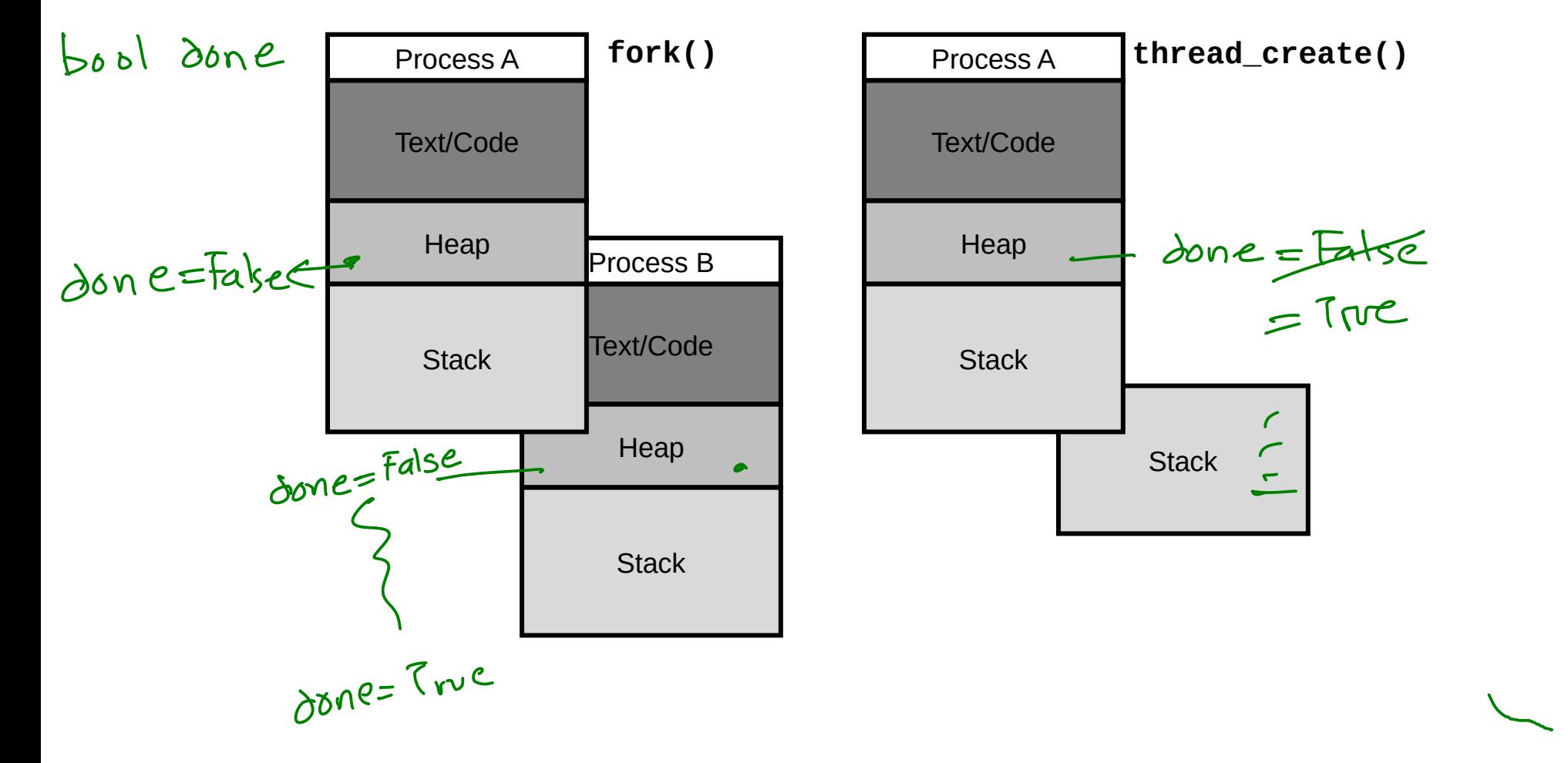

## Pthreads

- In the old days, there were a variety of thread systems
	- Purely user-level systems
	- C Threads, -lthread
- A POSIX standard (IEEE 1003.1c) API for thread creation and synchronization
- API specifies behavior of the thread library, implementation is up to developers of the library
- Common in UNIX-like operating systems
	- Linux, Mac OS X
	- Available in Windows

## Creating a new thread

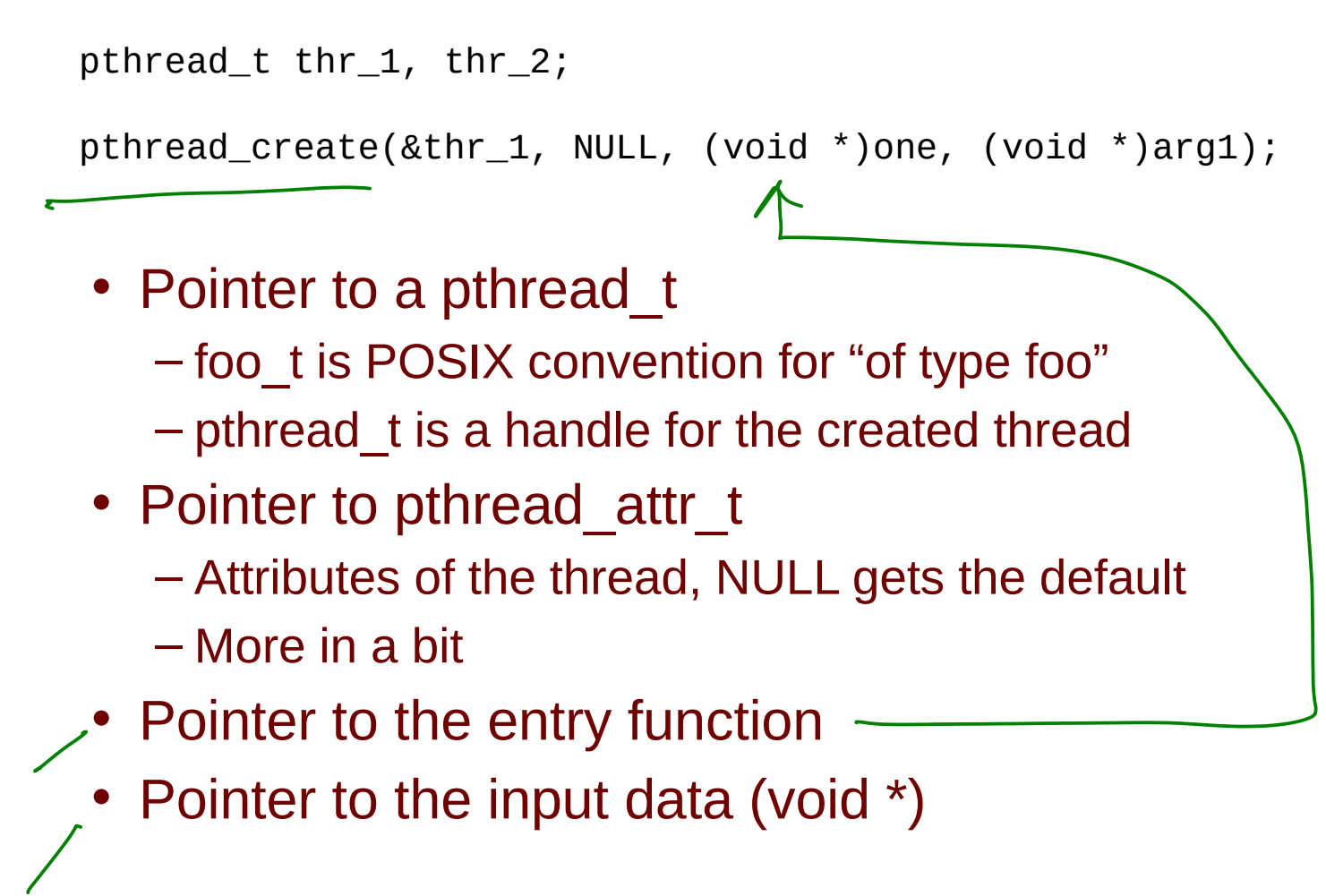

# Termination and joining (waiting)

- Pthreads terminate when the function returns, or the thread calls pthread\_exit()
	- int pthread\_exit (void \*status);

<sup>3 one</sup> thread can wait on the termination of another by using pthread\_join()

```
pthread_t thr_1, thr_2;
pthread_join(&thr_1, void **status_ptr);
```
- pthread t is the handle of the thread to be joined
- The 2nd argument is void \*\*thread return which will be filled with the value the thread gave to pthread  $ext()$  or = to PTHREAD CANCELLED

joinf  $exil()$ phot result.

**SMACLES** 

## Complete Example

```
void f_one(int *);
void f_two(int *);
int result1, result2, arg1, arg2;
main(void) {
    pthread_t thr_1, thr_2;
    pthread_create(&thr_1, NULL, (void *)f_one, (void 
  *)&arg1);
    pthread_create(&thr_2, NULL, (void *)f_two, (void 
  *)&arg2);
   pthread_join(thr_1, NULL); __
   pthread_join(thr_2, NULL);
    return 0;
}
```
## Pthreads Summary

- Very useful programming tool
	- Changes the way all sorts of programs can be written – thread pools, etc.
- Include the header in a C program
	- $-$ #include <pthread.h>
	- Link with -lpthread
- pthread create(&thr\_1, NULL, (void \*)one, (void \*)arg1);
- pthread\_join(&thr\_1, NULL);
- sched yield()
	- sleep will cause the thread to yield as well
- pthread\_exit(void \*retval)
- pthread once
	- One-time initialization

## Linux Threads

- The Linux scheduler deals with threads internally –refers to them as tasks rather than threads
- A thread is simply a new process that happens to share the same address space as its parent
- In this sense, Linux tasks are lightweight<br>processes<br> $\mathbb{R}^n$  threads processes
- Linux processes are (heavyweight) processes
	- –Groups of one or more tasks share
	- –Memory map
	- –Files

## Linux Threads

- Thread creation is done through the **clone**() system call
- **clone()** allows a child task to share the address space of the parent task
- fork() creates a new process with its own entirely new process context – fork() is a wrapper for clone()
- Using **clone()** gives an application finegrained control over exactly what is shared between two threads

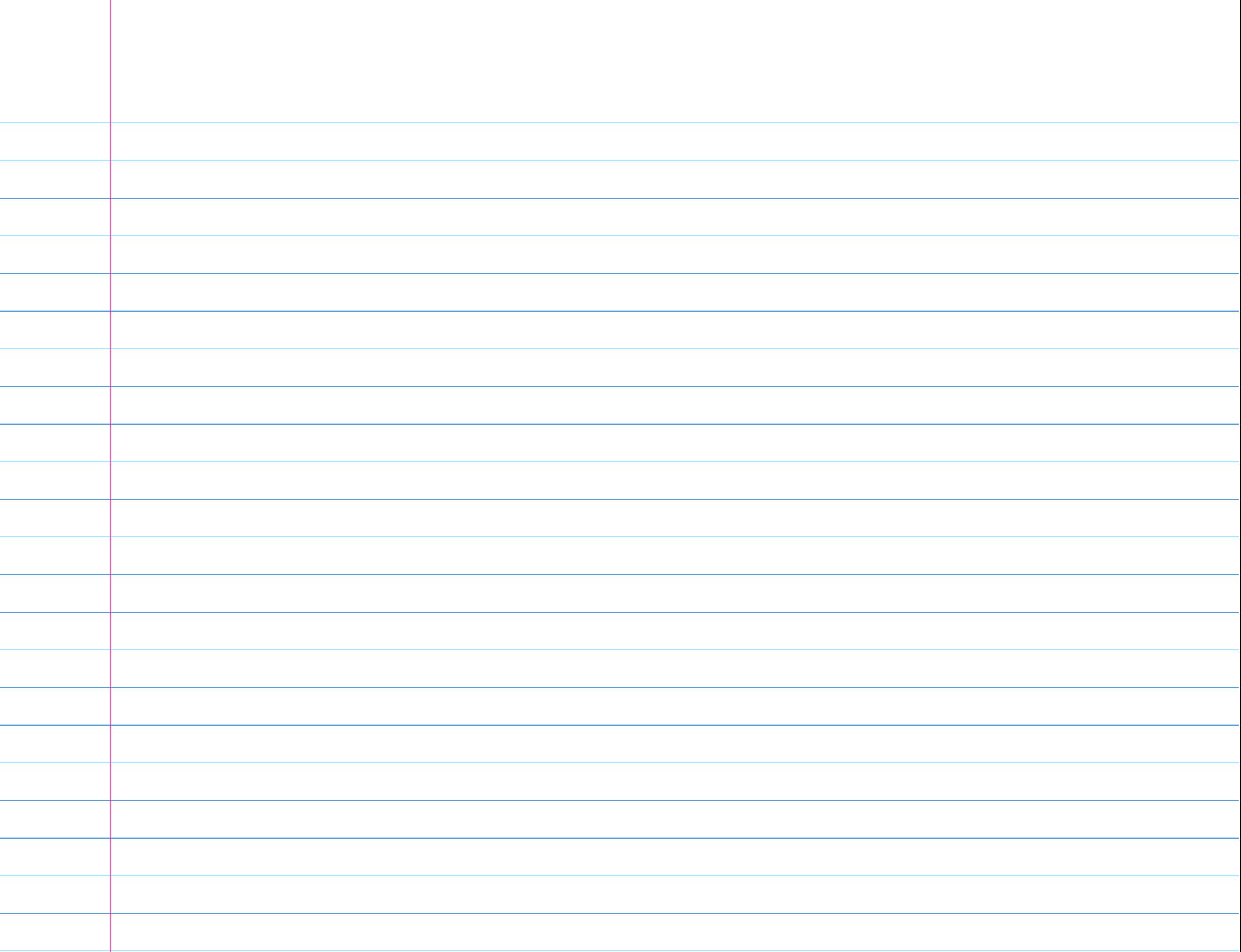